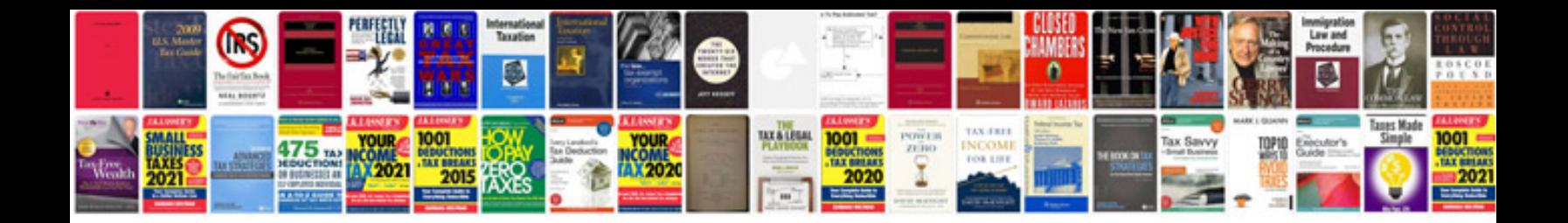

**Resume samples format download**

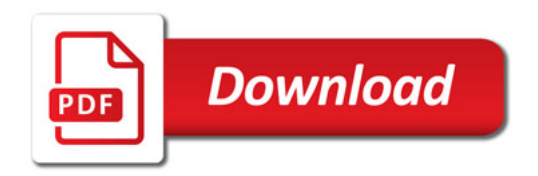

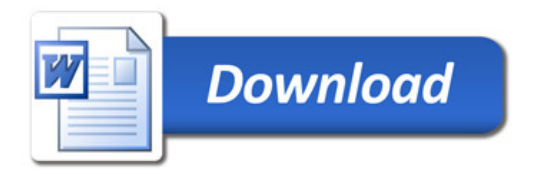